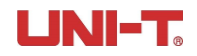

## **UCI Help Document**

# **Versions**:

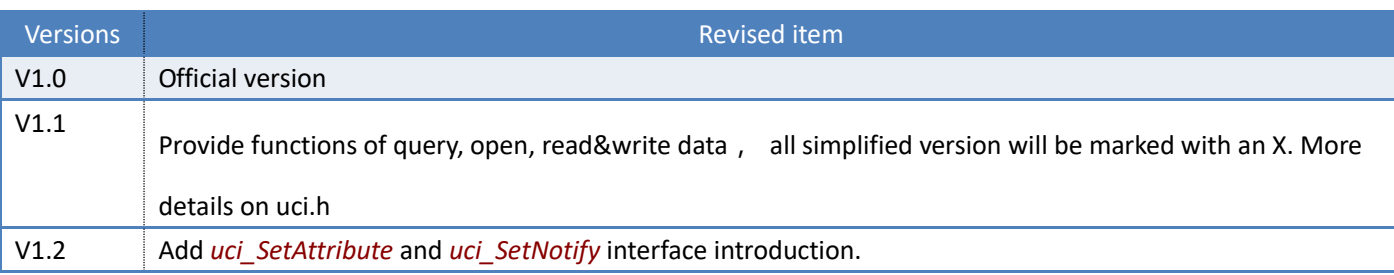

#### **Introduction**:

UCI interface support uniform communication of multiple devices and interfaces. Every communication protocol of a specified device has corresponding file. This file only introduces the use of UCI interface.

You can also refer to demonstration case in SDK

uci.h is the finial reference

Note:

- 1. This SDK provide UCI depot of UNICODE and ASCII coding; please select the suitable version. For example, LABVIEW use ASCII. VC default use UNICODE
- 2. All interfaces has Timeout parameter, which means: if the task not finished within the specified time(ms), it will return to the original interface

# **Reference**:

- 1. ucidef.h UCI depot basic definition
- 2. uci.h UCI depot interface definition
- 3. uci.lib UCI dynamic depot link document
- 4. uci.dll UCI dynamic depot document

# **Interface introduction**:

# *1. uci\_QueryNodes*

Query specified communication node for obtaining all connectable devices. You can use simplified interface [uci\\_QueryNodesX.](#page-2-0)

#### **Syntax:**

u\_status \_UCIAPI uci\_QueryNodes(*\_in const QParams\* \_params, \_out Node\* \_outBuf, \_in\_out u\_size\* \_nodeCnt,*

 *\_in u\_size \_timeOut)*;

#### **Parameters :**

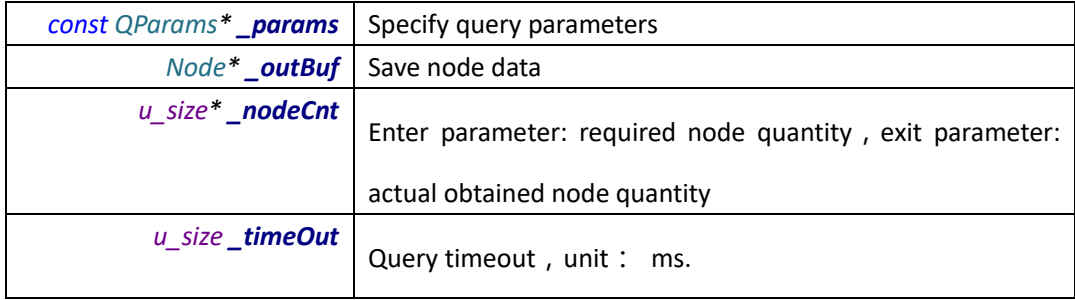

# **Return Value:**

<0: represent error, error code refer to : UCI error code

# **Remarks :**

Required node quantity is decided by the operator. Introduce the corresponding **\_outBuf** and **\_nodeCnt**

eg:

```
Node nodes[10];
ZeroMemory(nodes, sizeof(nodes));
u_size notesCNT = sizeof(nodes) / sizeof(nodes[0]);
int r = uci_QueryNodes(&qp, nodes, &notesCNT, 2000);
if (r < 0) {
    TRACE(_T("\r\n Error to query nodes, err code = 0x%x"), r);
    return;
}
if (notesCNT == 0){
    AfxMessageBox(_T("no result!"));
```

```
return ;
    }
Creat qp:QParams
```
# <span id="page-2-0"></span>*2. uci\_QueryNodesX*

Query specified communication node, obtain all connectable devices. You can use simplified interface uci QueryNodesX.

#### **Syntax:**

u\_status \_UCIAPI uci\_QueryNodesX(*u\_cstring \_msg, Node\* \_nodes, u\_size \_node\_count, u\_size \_timeout)*;

# **Parameters :**

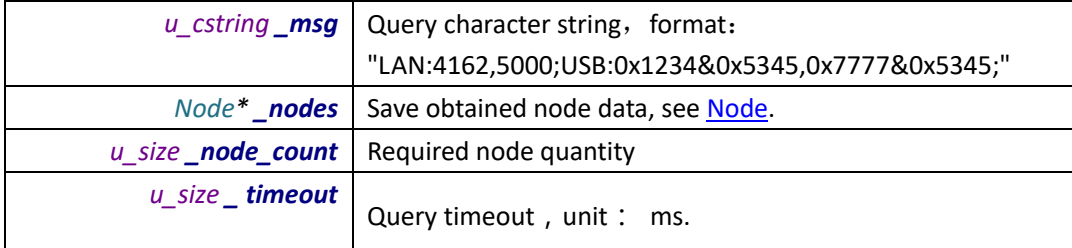

#### **Return Value:**

<0 :represent error, error code refer to : UCI error code

# **Remarks :**

Required node quantity is decided by the operator. Introduce the corresponding **\_outBuf** and **\_nodeCnt**

eg:

```
Node nodes[10];
ZeroMemory(nodes, sizeof(nodes));
u_size notesCNT = sizeof(nodes) / sizeof(nodes[0]);
int r = uci_QueryNodesX(_T("LAN:4162,5000;USB:0x1234&0x5345,0x7777&0x5345;"), nodes, notesCNT, 2000);
if (r < 0) {
    TRACE(_T("\r\n Error to query nodes, err code = 0x%x"), r);
    return;
}
if (notesCNT == 0){
    AfxMessageBox(_T("no result!"));
```

```
return ;
}
```
# <span id="page-3-1"></span>*3. uci\_Open*

Connect with the device. You can use the simplified versio[n uci\\_OpenX.](#page-3-0)

#### **Syntax:**

```
u_status _UCIAPI uci_Open(_in u_cstring _addr, 
                              u_session* _session, 
                              u_uint32 _timeOut = 6000);
```
# **Parameters :**

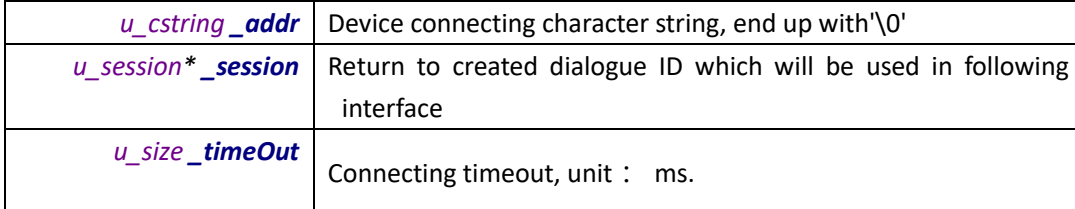

# **Return Value:**

<0 :represent error, error code refer to : UCI error code

# **Remarks :**

The simplest method to confirm *\_addr* 的 is to obtain in specified model's document or use uci\_QueryNodes to query connecting devices, and obtain character string address through Node.*UCIAddr*

#### <span id="page-3-0"></span>*4. uci\_OpenX*

Connect with the device. You can use the simplified version [uci\\_Open](#page-3-1)

# **Syntax:**

u\_status \_UCIAPI uci\_OpenX(*\_in u\_cstring \_addr, u\_uint32 \_timeOut*);

**4** / **20**

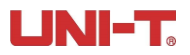

#### **Parameters :**

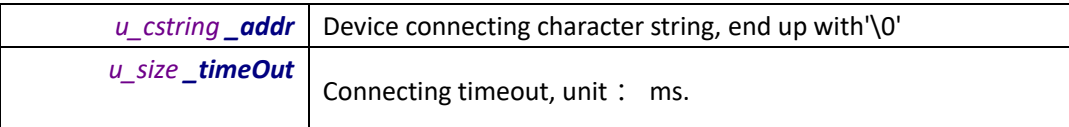

#### **Return Value:**

<0: represent error, error code refer to : UCI error code

>0: represent dialogue ID

# **Remarks :**

The simplest method to confirm *\_addr* 的 is to obtain in specified model's document or use uci\_QueryNodes to query

connecting devices, and obtain character string address through Node.*UCIAddr*

## **example:**

```
static u_session g_session = INVALID_SESSION;
//....
u_status r = 
       uci OpenX("[C:DSO][D:UPO2000CS][T:USB][PID:0x1234][VID:0x5345][EI:0x81][EO:0x3][CFG:3]", 2000);
if (UCISUCCESS(r))
   g_session = (u_session)r;
```
## *5. uci\_Close*

close dialogue

#### **Syntax:**

*u\_status \_UCIAPI uci\_Close(u\_session \_session)*

**Parameters : null**

#### **Return Value:**

<0: represent error, error code refer to : UCI error code

#### **Remarks :**

*uci\_Close* and uci\_Open occur at the same time. After creat connection, you should close it when exit.

# <span id="page-5-1"></span>*6. uci\_Write*

write data, you can use simplified verstion uci WriteX.

# **Syntax:**

u\_status \_UCIAPI uci\_Write(*u\_session \_session,* 

 *PWParams \_params, const u\_byte\* \_data = nullptr, u\_size len* = 0);

# **Parameters :**

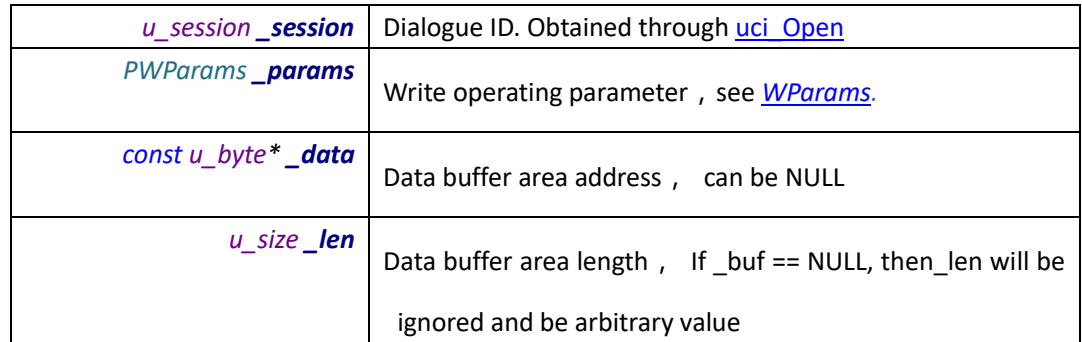

### **Return Value:**

<0: represent error, error code refer to : UCI error code

# **Remarks :**

Common built-in data type, can format the data to character string instead of using *data* and *len* to write data.

int UCIWrite(const *TCHAR*\* **\_cmd**, *UINT* **\_timeOut**) {

WParams **wp**; *ZeroMemory*(&**wp**, sizeof(**wp**)); return uci\_Write(**g\_curSession**, uci\_CreateWParams(**wp**, **\_cmd**, **\_timeOut**));

}

**g\_curSession** is obtained by [uci\\_Open](#page-3-1)

<span id="page-5-0"></span>if the data cannot be formatted into character string. You can use*\_data* and *\_len* to write data.

#### *7. uci\_WriteX*

write data, you can use simplified verstion uci\_WriteX

#### **Syntax:**

.

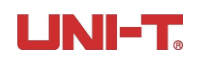

# u\_status \_UCIAPI uci\_WriteX(*u\_session \_session,*

 *u\_cstring \_msg, u\_uint32 \_timeout, const u\_byte\* \_data, u\_size \_len*);

## **Parameters :**

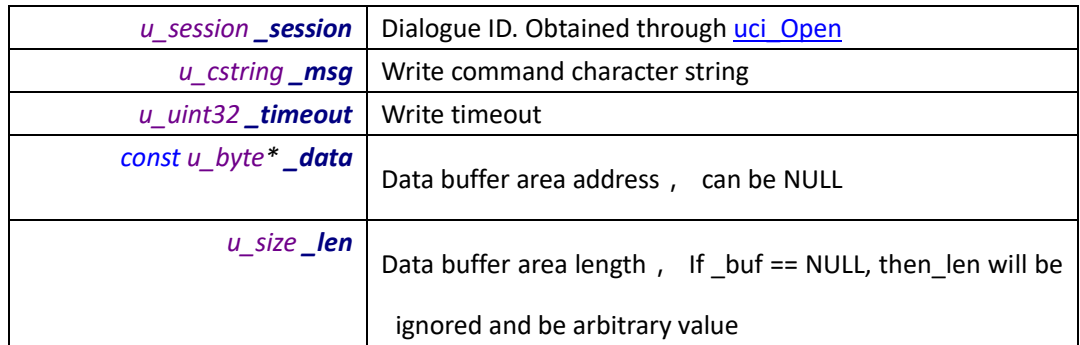

# **Return Value:**

<0: represent error, error code refer to : UCI error code

# **Remarks :**

Common built-in data type, can format the data to character string instead of using\_data and\_len to write data.

if the data cannot be formatted into character string. You can use*\_data* and *\_len* to write data.

#### *8. uci\_WriteSimple*

write data. This is the simplified version of [uci\\_Write,](#page-5-1) cancel the write data interface of binary system

#### **Syntax:**

u\_status \_UCIAPI uci\_WriteSimple(*u\_session \_session, u\_cstring \_msg, u\_uint32 \_timeout*);

# **Parameters :**

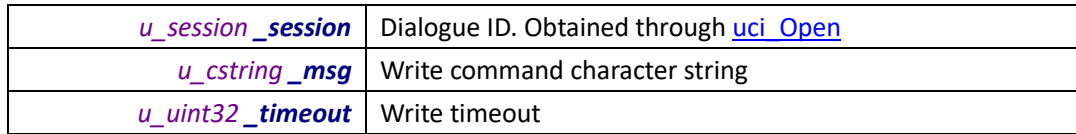

#### **Return Value:**

<0: represent error, error code refer to : UCI error code

# **Remarks :**

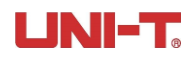

Common built-in data type, can format the data to character string instead of using\_data and\_len to write data.

if the data cannot be formatted into character string. You can use*\_data* and *\_len* to write data.

## *9. uci\_FormatWrite*

write data in the form of formatting character string

# **Syntax:**

u\_status \_UCIAPI uci\_FormatWrite( *u\_session \_sesn, u\_uint32 \_timeOut, const u\_char \*format, ...*);

# **Parameters :**

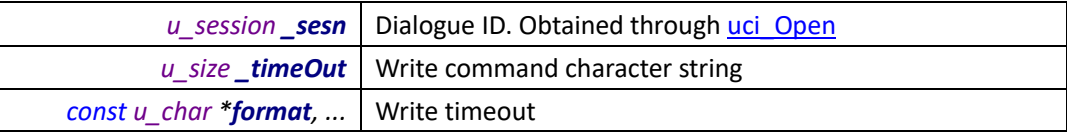

#### **Return Value:**

<0: represent error, error code refer to : UCI error code

# **Remarks :**

This interface uses uci Write interface

example:

```
void SendKey(int _key) {
#if 0
    CString s;
    s.Format(_T("KEY:%d;"), _key);
    UCIWrite(s, 1000);
#else
    uci_FormatWrite(g_curSession, 1000, _T("KEY:%d;"), _key);
#endif
}
```
UCIWrite see [uci\\_Write](#page-5-1) introduction

# *10. uci\_Read*

read data, you can also use simplified version: [uci\\_ReadX](#page-8-0)

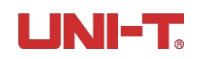

# **Syntax:**

u\_status \_UCIAPI uci\_Read(*u\_session \_session, PRParams \_params, u\_byte\* \_data, u\_size \_dataLen*);

# **Parameters :**

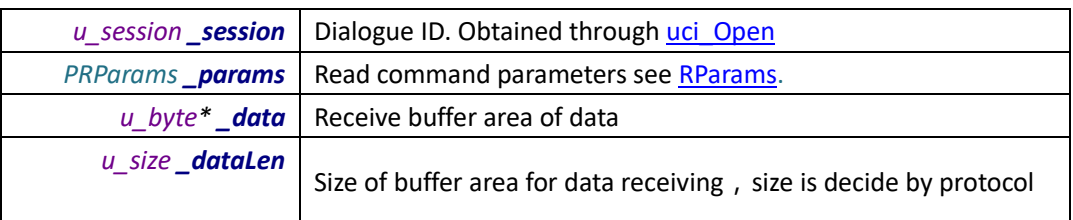

#### **Return Value:**

<0: represent error, error code refer to : UCI error code

# **Remarks :**

#### <span id="page-8-0"></span>*11. uci\_ReadX*

read data, simplified version of uci\_Read

# **Syntax:**

# u\_status \_UCIAPI uci\_ReadX(u\_session \_session, u\_cstring \_msg, u\_uint32 \_timeout, *u\_byte\* \_data, u\_size \_dataLen*);

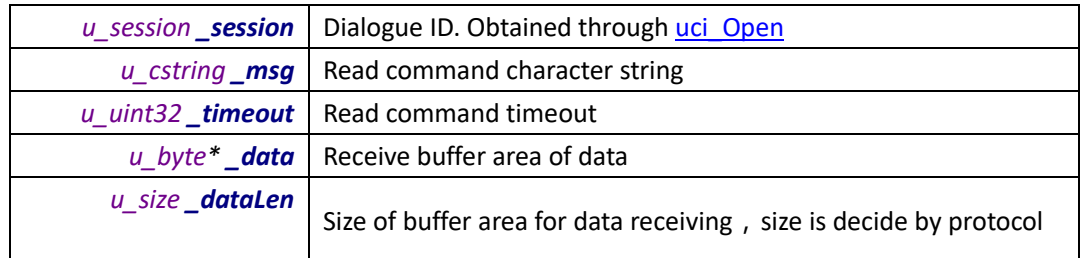

# **Return Value:**

<0: represent error, error code refer to : UCI error code

# **Remarks :**

Only execute one read command one time

### *12. uci\_WriteFromFile*

write file, you can also use simplified version: [uci\\_WriteFromFileX.](#page-9-0)

# **Syntax:**

*u\_status \_UCIAPI uci\_WriteFromFile(u\_session \_session, WFileParams\* \_info);*

#### **Parameters :**

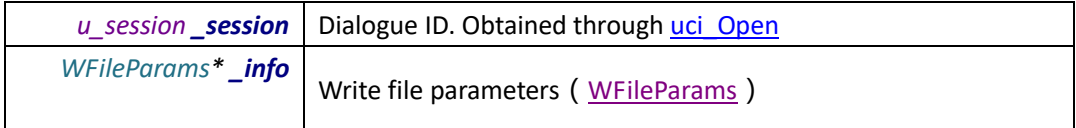

# **Return Value:**

<0: represent error, error code refer to :UCI error code

# **Remarks :**

# <span id="page-9-0"></span>*13. uci\_WriteFromFileX*

write file, is the simplified version of uci WriteFromFile

#### **Syntax:**

*u\_status \_UCIAPI uci\_WriteFromFileX(u\_session \_session,*

*u\_cstring \_msg, u\_cstring \_filePath, u\_uint32 \_timeout);*

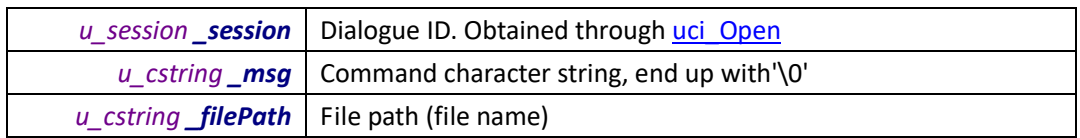

# *u\_uint32 \_timeout* Write timeout(ms)

#### **Return Value:**

<0: represent error, error code refer to : UCI error code

## **Remarks :**

#### <span id="page-10-1"></span>*14. uci\_ReadToFile*

read data to file, you can also use the simplified version: [uci\\_ReadToFileX.](#page-10-0)

#### **Syntax:**

*u\_status \_UCIAPI uci\_ReadToFile(u\_session \_session, RFileParams\* \_params);*

#### **Parameters :**

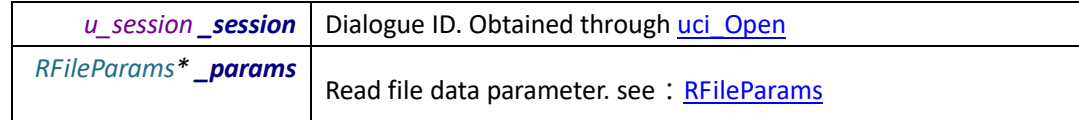

#### **Return Value:**

<0: represent error, error code refer to : UCI error code

#### **Remarks :**

#### <span id="page-10-0"></span>*15. uci\_ReadToFileX*

read data to file, is the simplified version o[f uci\\_ReadToFile.](#page-10-1)

# **Syntax:**

# *u\_status \_UCIAPI uci\_ReadToFileX(u\_session \_session, u\_cstring \_msg, u\_cstring \_filePath, u\_uint32 \_timeout, u\_tchar \*\_filePathFinal, u\_int32 \_filePathFinalLength);*

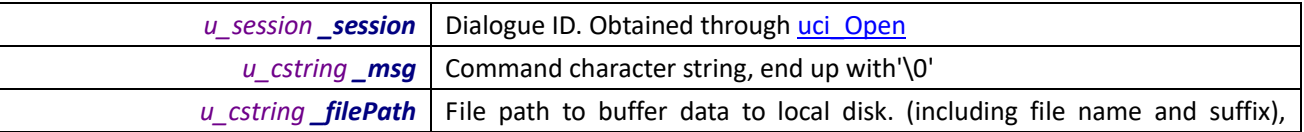

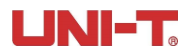

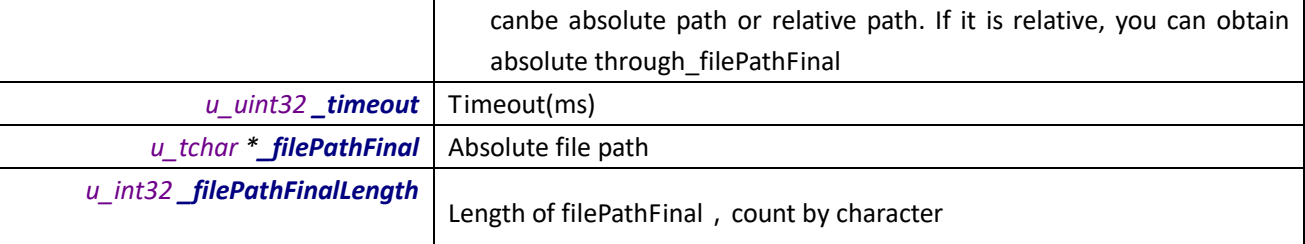

# **Return Value:**

<0: represent error, error code refer to : UCI error code

## **Remarks :**

# *16. uci\_SendCommand*

send control command

#### **Syntax:**

*u\_status \_UCIAPI uci\_SendCommand(u\_session \_session, PCommandParams \_params);*

# **Parameters :**

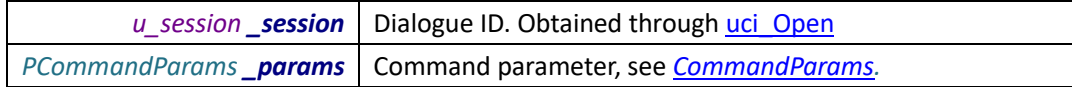

# **Return Value:**

<0: represent error, error code refer to : UCI error code

## **Remarks :**

# *17. uci\_GetLastError*

get the last error information

### **Syntax:**

*u\_cstring \_UCIAPI uci\_GetLastError();*

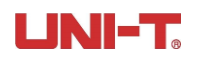

# **Return Value:**

Return character string of error information

#### **Remarks :**

# *19***、** *uci\_SetAttribute*

set up attribute

# **Syntax:**

*u\_status \_UCIAPI uci\_SetAttribute(u\_session \_session, u\_cstring \_msg, const u\_object\* \_obj, u\_size \_objSize);*

#### **Parameters :**

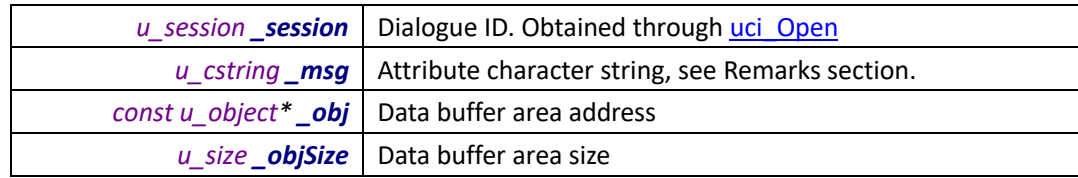

# **Return Value:**

<0: represent error, error code refer to : UCI error code

# **Remarks :**

Current support attributes:

- 1. set up UCT interface error information language Chinese : "lang:zh-hans;" English : "lang:en-Us;"
- 2. subscription notification of device connecting or removal : "devchange:1"; you can use this task to deal with the logic of offline, online, reconnection.

#### Example:

uci\_SetAttribute(INVALID\_SESSION, *\_T*("lang:zh-Hans;devchange:1;"), nullptr, 0);

Note: *session* must be INVALID SESSION.

## *20***、** *uci\_SetNotify*

add UCI event subscription

# **Syntax:**

```
u_status _UCIAPI uci_SetNotify( UCIMSGProc _pNotify )
typedef int(__stdcall *UCIMSGProc)(UCIMSG* _msg);
```
#### **Parameters :**

*UCIMSGProc \_pNotify* Response the subscription of callback function

**Return Value:**

<0: represent error, error code refer to : UCI error code

#### **Remarks :**

**You can use this interface to add response interface if you need to add device removal and event.**

**Data structure**:

# <span id="page-13-0"></span>**1**、**QParams**(**query parameters**)

# typedef struct \_QParams {

//@brief : communication node type //@remarks : get value from enum NodeType, remark the save node type value //@eg : NodeType::USB | NodeType::LAN u\_int32 Type; //@brief : port count u int32 PortCount; //@brief : port set u\_int32\* Ports; //@brief : PVID count //@remarks : u int32 PVIDCount; //@brief : PID and VID set //@remarks : use MakePVID to creat, GetPID and GetVID to obtain u int32\* PVID; }QParams, \*PQParams;//@brief : configured parameter when query the device

introduce file: ucidef.h

you can use interface UCI\_CreateQParam to creat this structure data:

# eg:

# QParams **qp**;

```
int pvids[10] = { MakePVID(0x1234, 0x5345) };
```
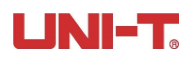

only query USB port: UCI\_CreateQParam(**qp**, NodeType::USB, *NULL*, 0, **pvids**, 1); Query USB and LAN ports: int **ports**[10] = { 4162, 8000 }; UCI\_CreateQParam(**qp**, NodeType::USB | NodeType::LAN, **ports**, 2, **pvids**, 1);

# <span id="page-14-0"></span>**2**、**WParams**(**write data package parameters**)

//@brief : write parameters //@remarks : you can use interface uci CreateWParams to create typedef struct \_WParams { //@brief : command character string, end up with '\0'. u\_cstring CMDString; //@brief : return value size u uint32 RetCount; //@brief : read timeout \_uint32 Timeout; }WParams, \*PWParams;

CMDString format is different between devices

# <span id="page-14-1"></span>**3**、**RParams**(**read data package parameters**)

//@brief : read parameters //@remarks : use uci CreateRParams interface to create ordinary read parameters command typedef struct \_RParams { //@brief : command character string end up with'\0' u\_cstring CMDString; //@brief : return value size u uint32 RetCount; //@brief : read timeout u uint32 Timeout; //@remarks : do not use it normally, can be null. It is used when query devices //data type is  $Q$ Params, other types refer to files u\_buf ExtraData; //reserve

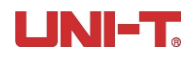

//@brief : extra data length u size ExtraDataLen; }RParams, \*PRParams;

This structure is used in uci\_Query, uci\_QueryNodes and uci\_Read ExtraData and ExtraDataLen are only used in special occasions, they can be null in most cases

# <span id="page-15-0"></span>**4**、**WFileParams**(**write file parameters**)

//write file parameters typedef struct \_WFileParams { //@brief : command character string, end up with '\0' u\_cstring CMDString; //file path $(in$ cluding file name) u cstring FilePath; //write timeout(ms) u\_uint32 TimeOut; }WFileParams, \*PWFileParams;

# CMDString: for details of command character string, please refer to protocol files

<span id="page-15-1"></span>FilePath: full path, including file name and suffix

# **5**、**RFileParams**(**read file name**)

//read file parameter

typedef struct \_RFileParams { //@brief : command character string, end up with'\0' u\_cstring CMDString; //file path  $\langle$  including file name) u cstring FilePath; //read timeout(ms) u\_uint32 TimeOut; }RFileParams, \*PRFileParams; CMDString : command character details, please refer to protocol files

FilePath : including file name and suffix

# <span id="page-15-2"></span>**6**、**PCommandParams** (**command parameters**)

typedef struct \_CommandParams {

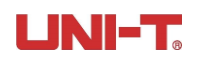

//@brief : command character string, end up with'\0' u\_cstring CMDString; //@brief : command parameter1 u\_uint32 Param1; //@brief : command prameter2 u\_uint32 Param2; //@brief : timeout u\_uint32 Timeout; }CommandParams, \*PCommandParams;

# CMDString : refer to protocol files

# <span id="page-16-0"></span>**7**、**Node** (**node/device interface description**)

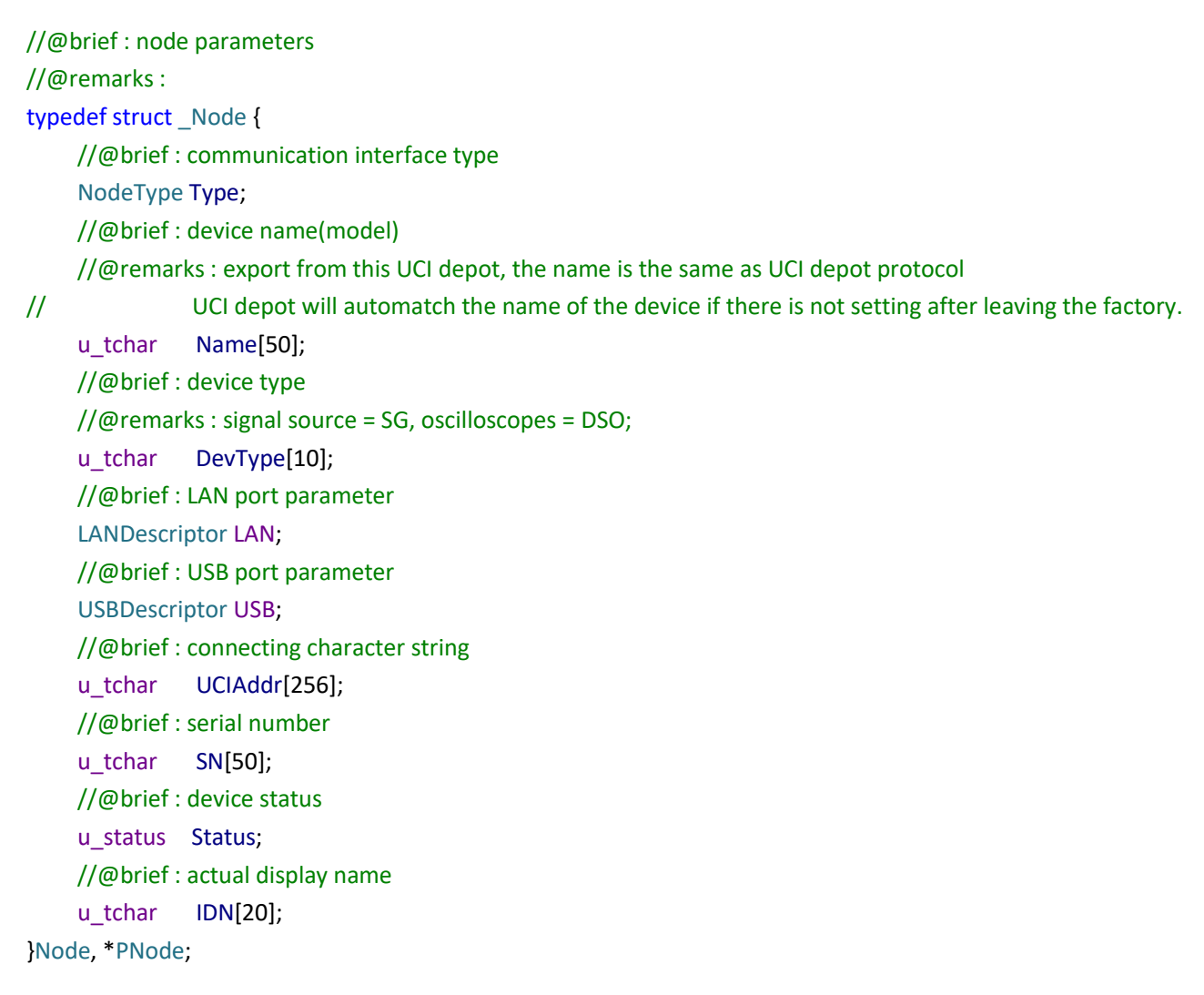

//@brief : node type //@remarks : In QParams, bitand, in Node, enum value typedef enum \_NodeType{

```
LAN = 0x0001,USB = 0x0010,
}NodeType;
//@brief : USB descriptor
//@remarks : 
typedef struct _USBDescriptor {
    //@brief : PID
    u_ushort PID;
    //@brief : VID
    u_ushort VID;
    //@brief : address
    u_ushort Addr;
}USBDescriptor;
//@brief : IP address
//@remarks : padding sequence f1(192).f2(168).f3(1).f4(253) – little end mode
typedef union IPAddr {
    struct { u_byte f1, f2, f3, f4; } Field;
    u_int32 Addr;
}u_IPAddr;
//@brief : LAN port descriptor
//@remarks : 
typedef struct _LANDescriptor {
    1/@brief : IP address (character string type)
    u tchar IP[16];
    //@brief : IP address
    u_IPAddr Addr;
    //@brief : network port
    //@remarks : TCPIP port number
    u_ushort Port;
}LANDescriptor;
```
# **General Statement**:

## **1**、**UCI error code**

All return values of UCI interface share the same meaning, that is <0 indicates error, error code definition see ucidef.h (always

comply to this files).

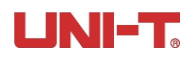

Corresponding error information can be obtained through uci\_GetLastError interface

You can use macro definition to judge interface return value: UCISUCCESS and UCIERR

You can switch the language: Chinese: "lang:zh-hans;" English: "lang:en-Us;"

# uci\_SetAttribute(INVALID\_SESSION, *\_T*("lang:zh-Hans;devchange:1;"), nullptr, 0);

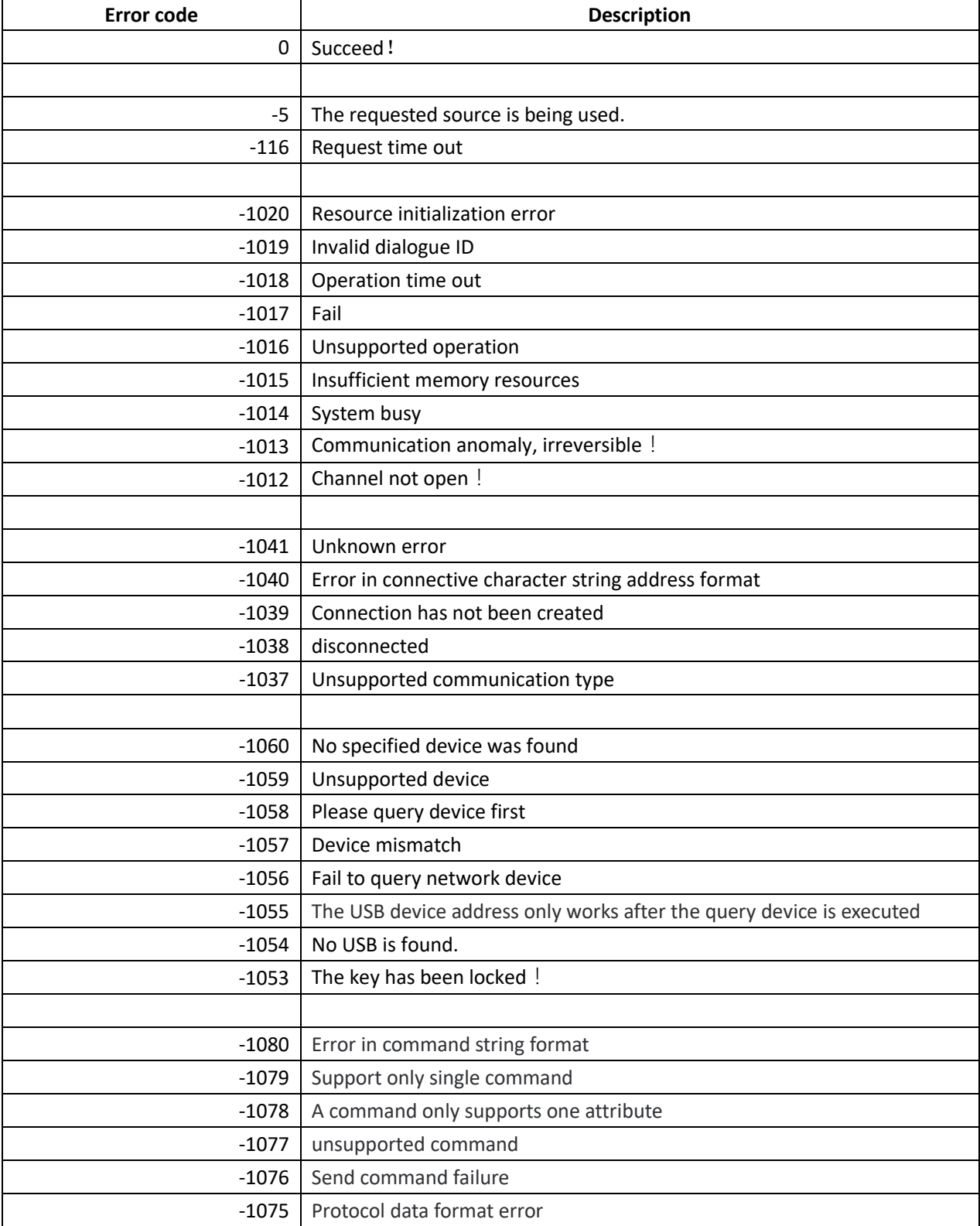

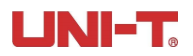

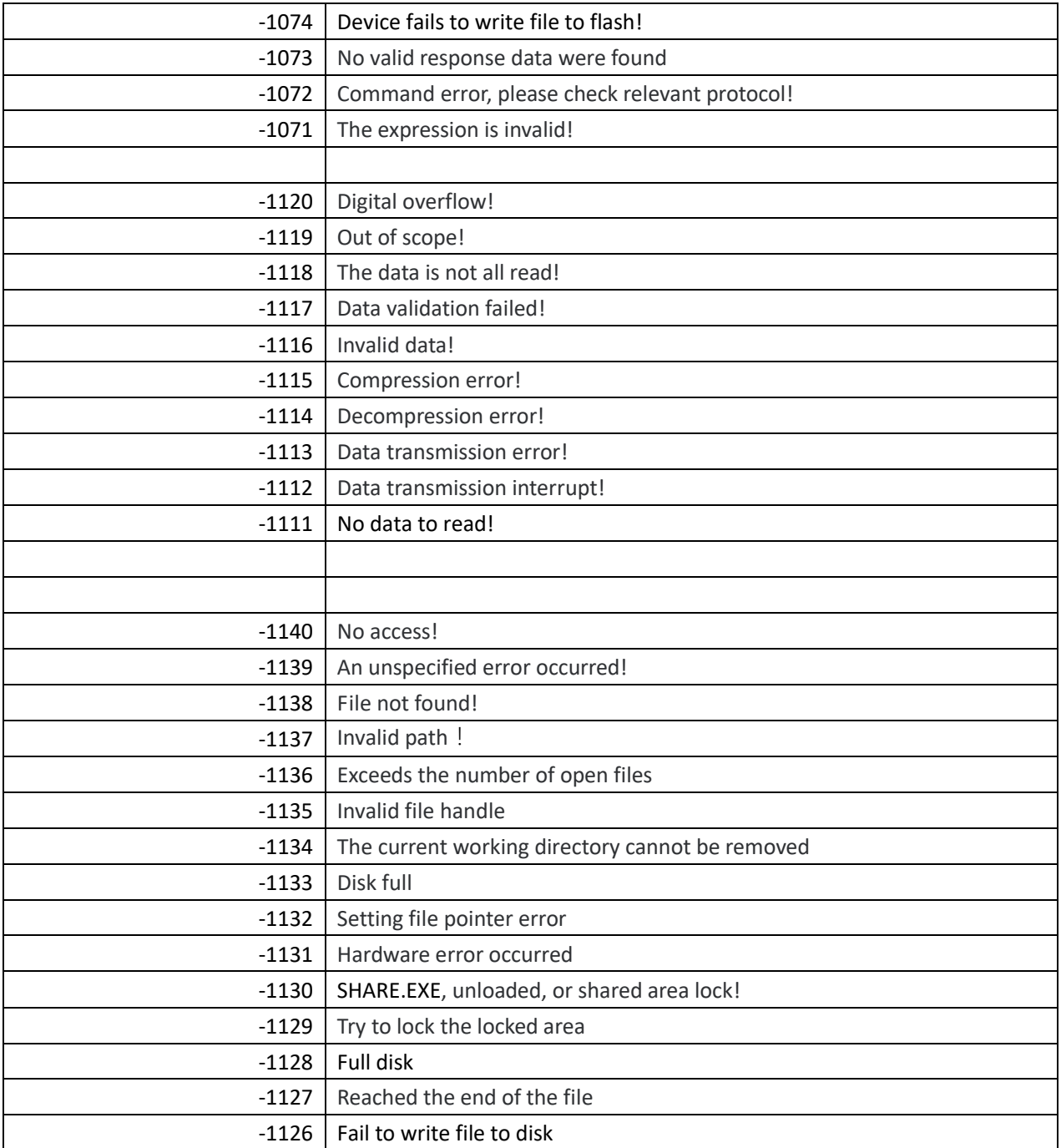